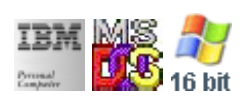

#### **Note: This IBM PC BIOS API call is for DOS/Win16 personality only. Use [Family API](http://ftp.osfree.org/doku/doku.php?id=en:docs:fapi) for portability.**

**Note: [osFree Macro Library](http://ftp.osfree.org/doku/doku.php?id=en:docs:macrolib) provides macros for most of functions**

2022/03/13 05:41 · prokushev · [0 Comments](http://ftp.osfree.org/doku/doku.php?id=en:templates:biosint#discussion__section)

# **@SetMode**

# **Brief**

Set the current video mode

### **Syntax**

@SetMode mode

# **Parameters**

mode (BYTE) - mode

#### **Return**

none

From: <http://ftp.osfree.org/doku/>- **osFree wiki**

Permanent link: **<http://ftp.osfree.org/doku/doku.php?id=en:docs:macrolib:setmode&rev=1648391462>**

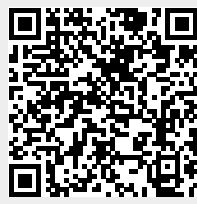

Last update: **2022/03/27 14:31**